# **ECE 320: Electronics IECE 111: Intro to ECE**

## **Jake Glower**

Please visit Bison Academy for correspondinglecture notes, homework sets, and solutions

# **Electrical and Computer Engineering**

Why I like electrical and computer engineering:

- As long as technology advances, we've got jobs
- You're never going to be stuck doing the same job day after day, year after year
- As long as technology advances, anything I design today can be improved tomorrow.

#### Example #1: Motors

1990 Technology1000W DC Servo Motor

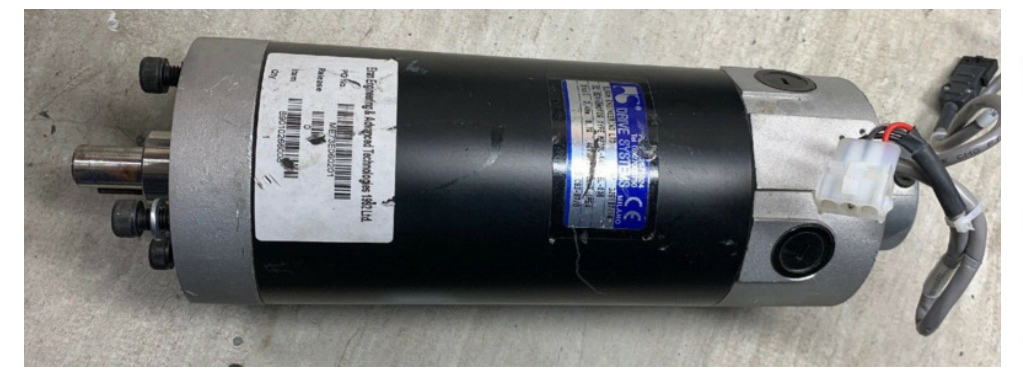

2022 Technologyebay 900W Brushless7 Motor40 lbs, \$5000, 18" x 6" dia 9oz, \$35 (including controller)

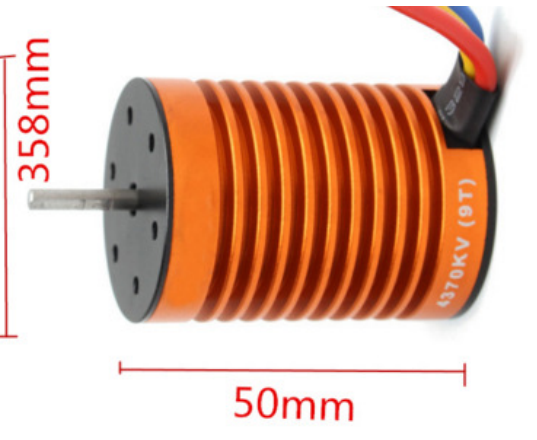

# **1990 Motors (DC) vs. 2022 Motors (AC)**

- How Motors Work
- https://www.animations.physics.unsw.edu.au/jw/electricmotors.html $\bullet$

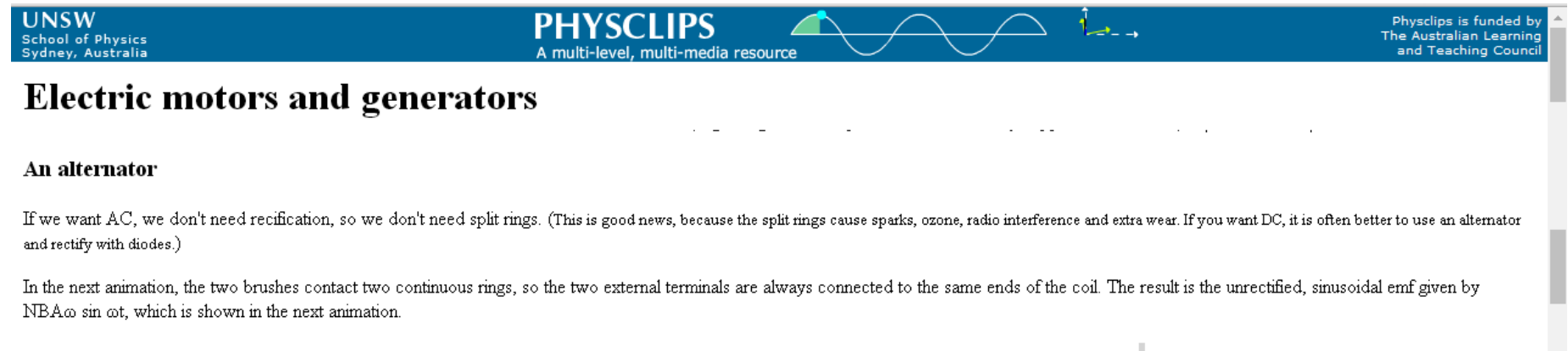

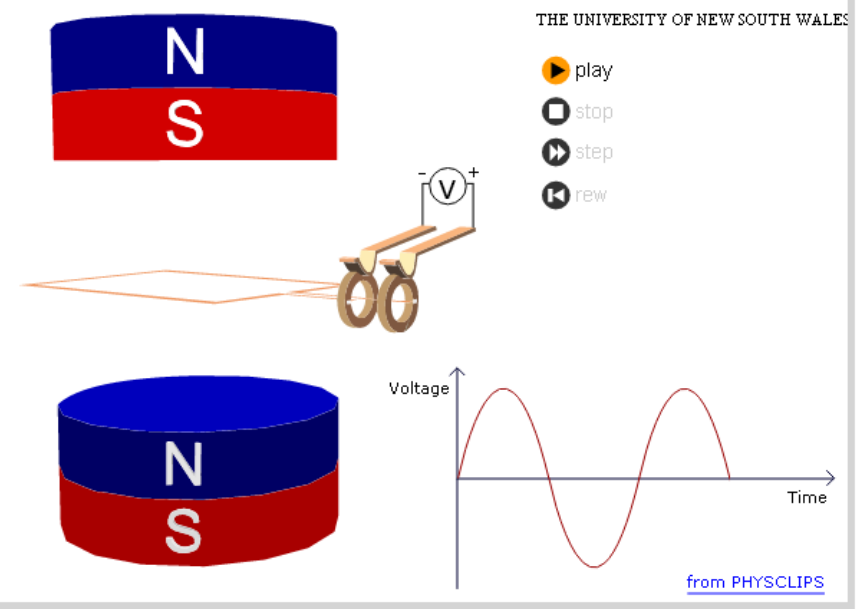

# **3-Phase AC Synchronous Motors**

Think Tesla motors or quadcopter motors

## Much harder to drive

- Input is a 3-phase AC sine wave
- Frequency is speed
- Lead angle is torque

## If you can figure it out

- Size & weight are reduced
- Efficiency is increased
- You open up a wide range of applications(1hp in a 9oz package)

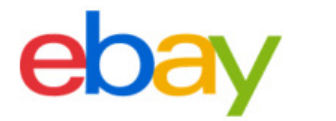

Shop by category

Q Search for an

US 3650 4300KV Waterproof Brushless Motor w/ ESC Combo Set for 1:10 RC Car Truck

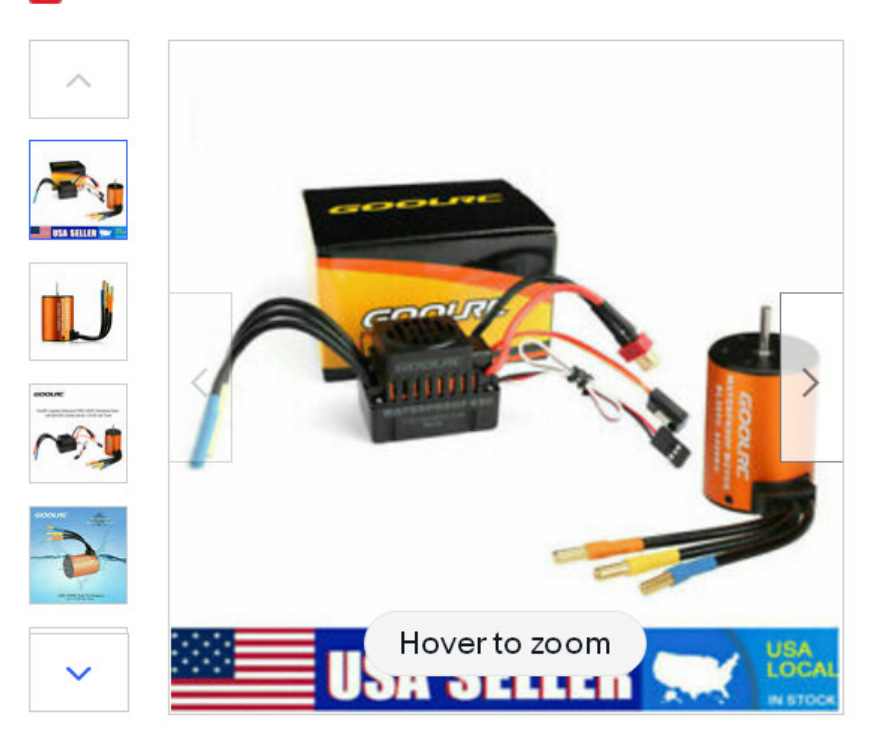

# **To make an AC motor work...**

## DC to AC converter

- Acceleration
- Battery (DC) to Motor (AC) $\bullet$
- ECE 320 Electronics I
- ECE 437 Power Electronics
- ECE 438 Electric Drives
- AC to DC
	- Braking $\bullet$
	- Motor (AC) to Battery (DC) $\bullet$
	- ECE 320 Electronics I $\bullet$
	- ECE 437 Power Electronics
	- ECE 438 Electric Drives

The heart of all of this is electronics

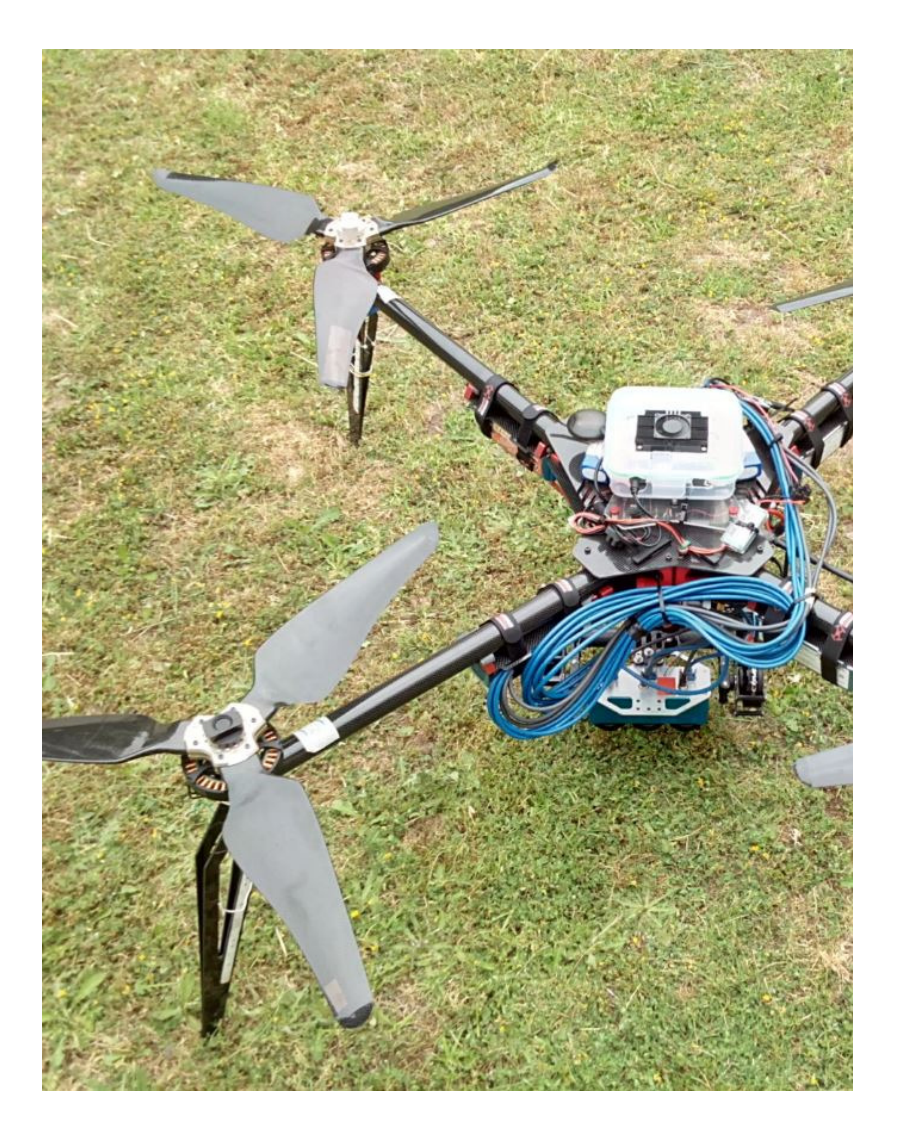

# **Example #2: Lighting**

As long as technology advances, we've got jobs

## 1970: Incandescent Light Bulb

- 2% efficient
- 30% of the nation's energy went to lighting $\bullet$

## 2022: LED Light Bulb

- Electronic device (diode)
- 36% efficient $\bullet$
- 80% efficient is possible in theory $\bullet$
- 5% of the nation's energy goes to lighting

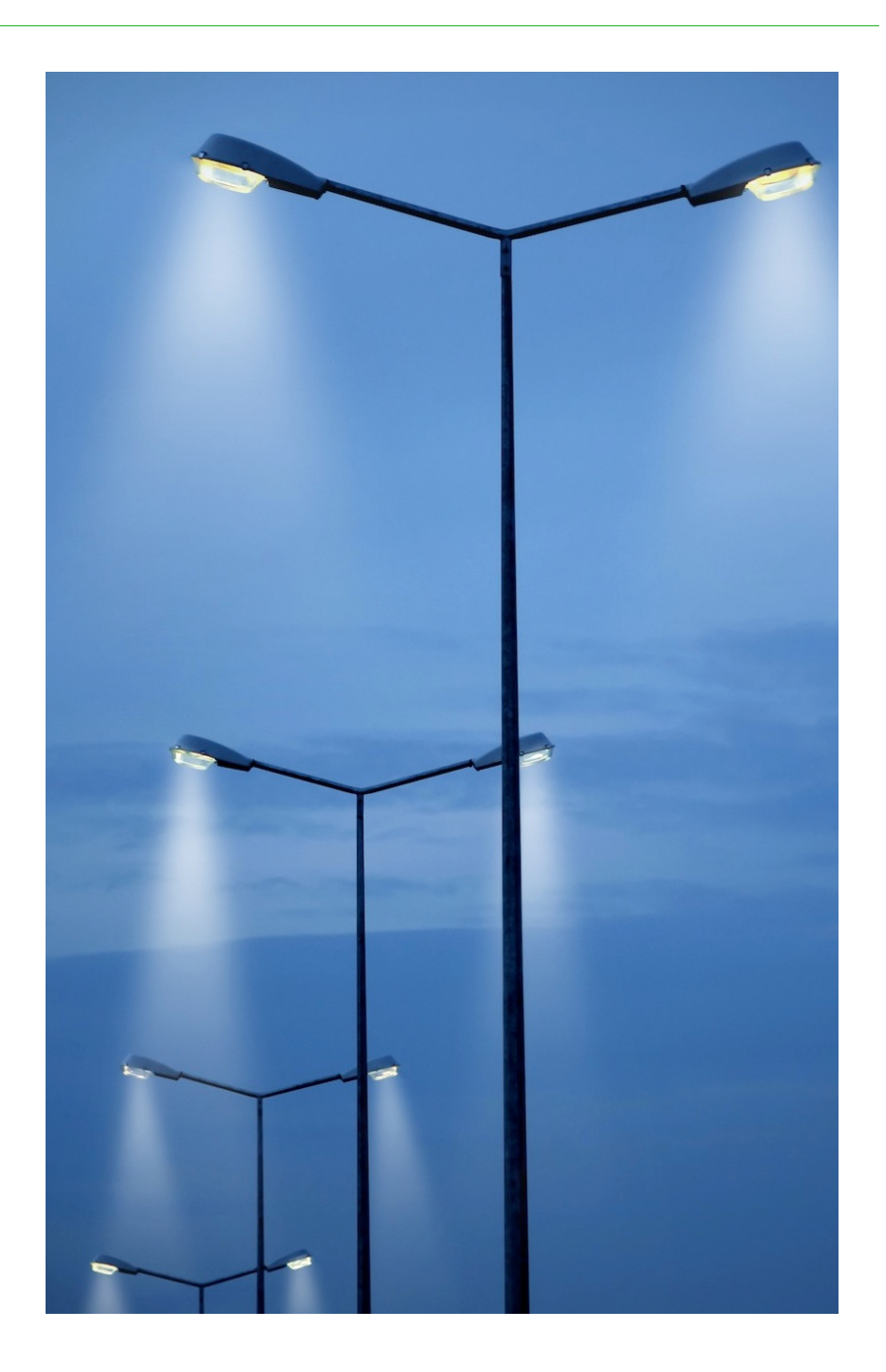

# **Problem with LED Lighting**

Problem: Convert 60Hz AC to DC

Current Solution:

Use electronics to pass current briefly

#### Problem

- This results in current spikes
- This creates losses in transformers $\bullet$
- It can also burn out neutral lines
- How do you make
	- The AC current a nice clean sine wave,
	- The DC current a nice clean constant
	- At 90-95% efficiency with electronics?

Whoever figures this out will make billions

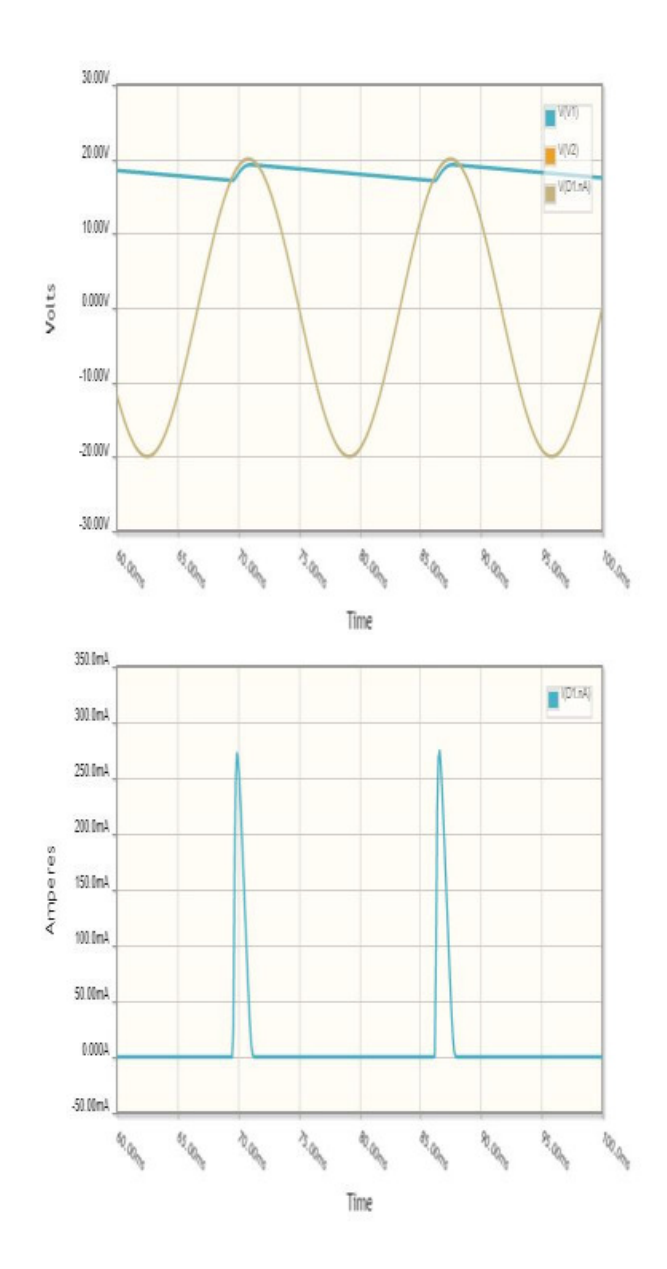

# **Electronics I**

#### Analysis of circuits with semiconductor elements

- Thermistors temperature sensitive resistor
- Diodes valve: allow current to flow in only one direction  $\bullet$
- Transistors diode + current amplifier
- SCR voltage controlled valve
- Mosfet voltage controlled resistor  $\bullet$

#### Solution of circuits with nonlinear elements

Solve N equations for N unknowns with nonlinear elements

## **Semiconductors**

Si, Ge: Column IVA of the periodic table

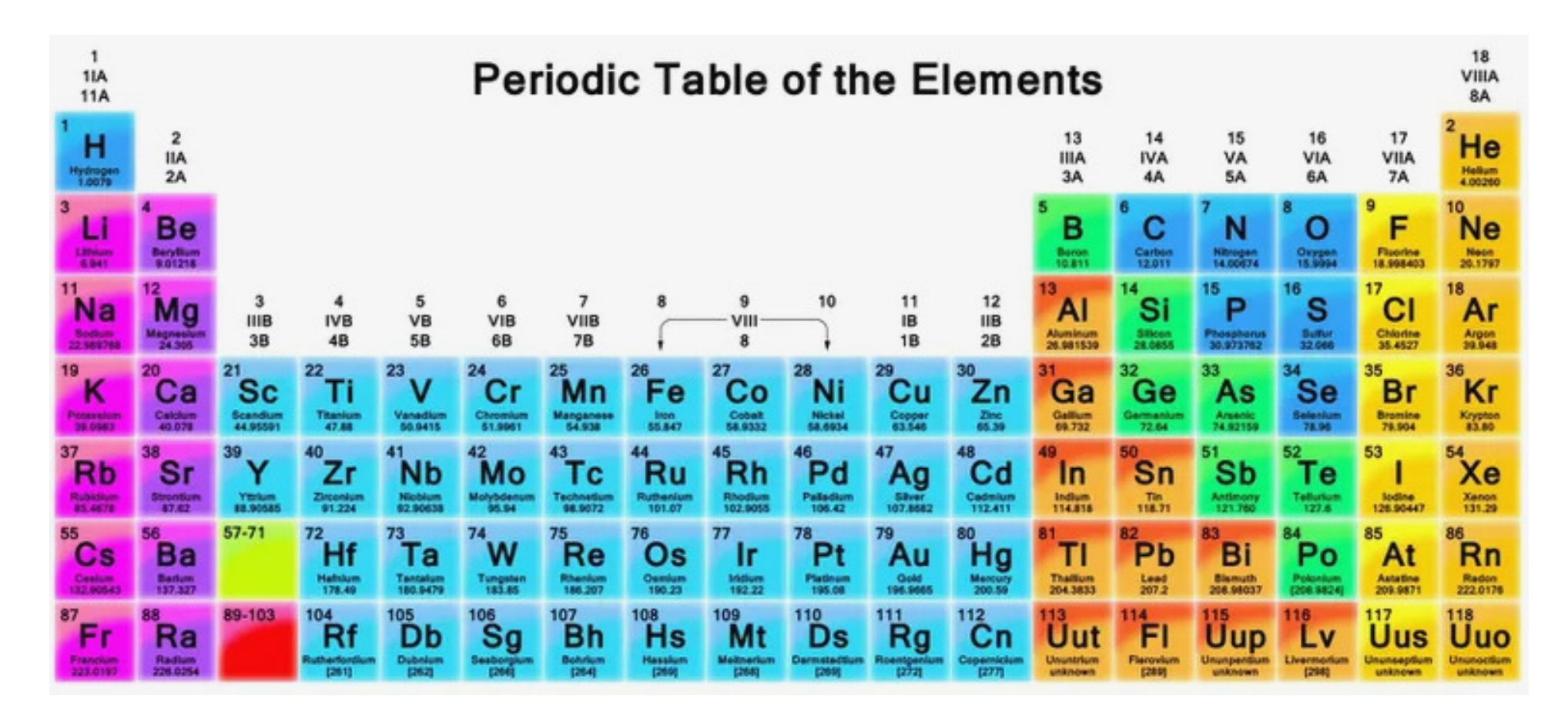

## **Holes and Electrons**

Semiconductors have two types of charge carriers: holes and electrons

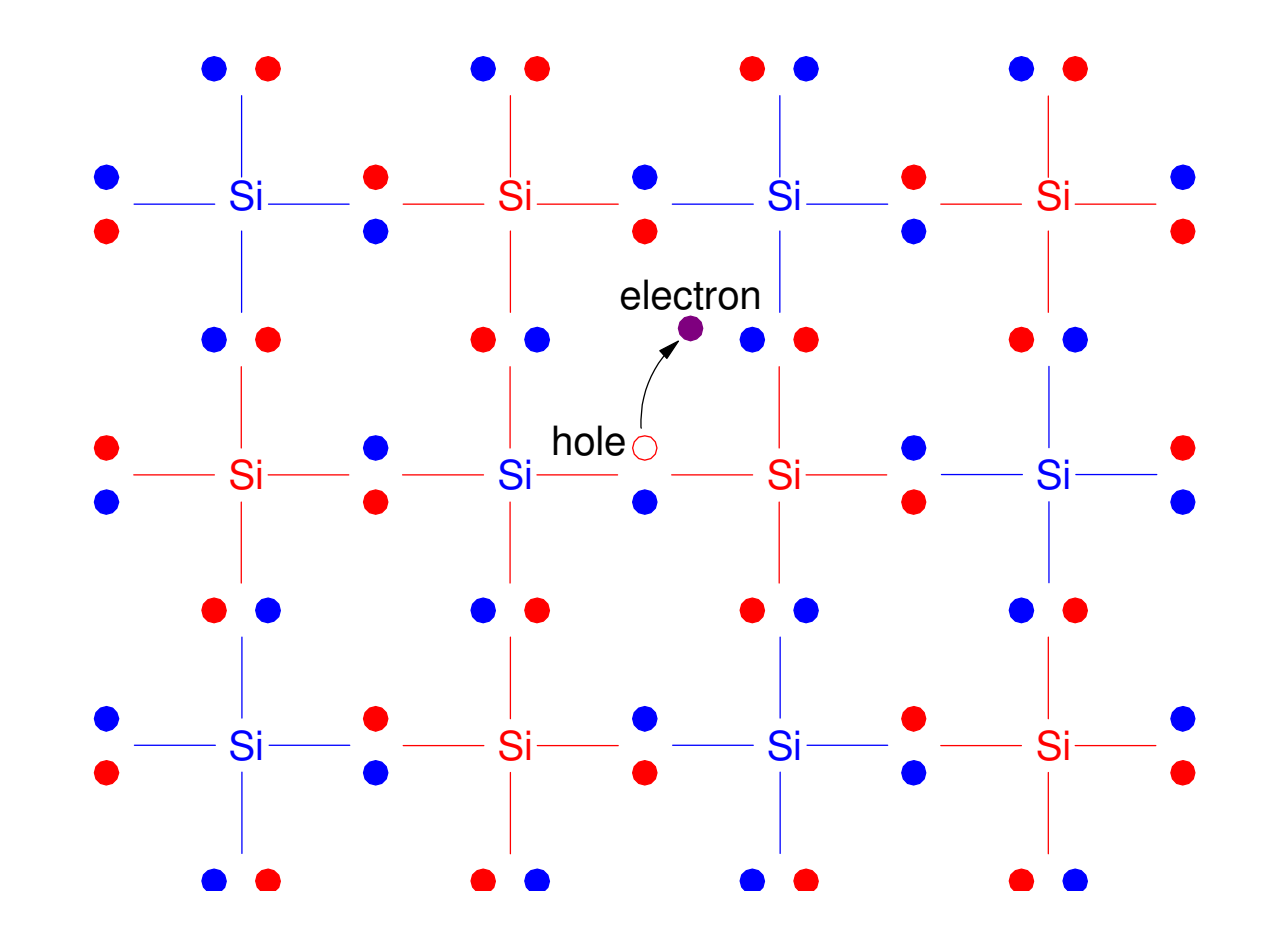

# **Doping**

By doping, you can control what type of carriers exist in the semiconductor

- Dope with Boron: Almost all of the charge carriers are holes (p-type) $\bullet$
- Dope with Phosphorus: Almost all of the charge carriers are electrons (n-type) $\bullet$

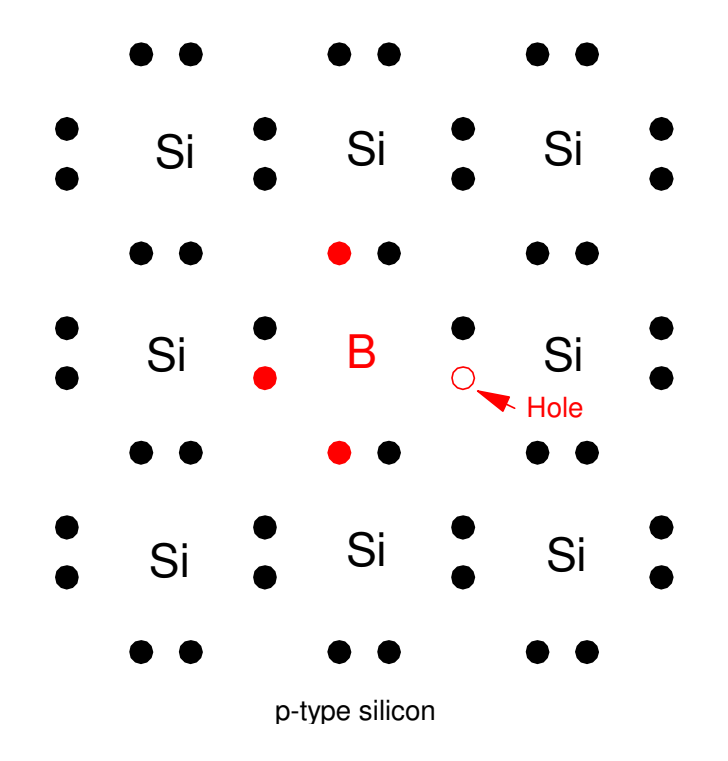

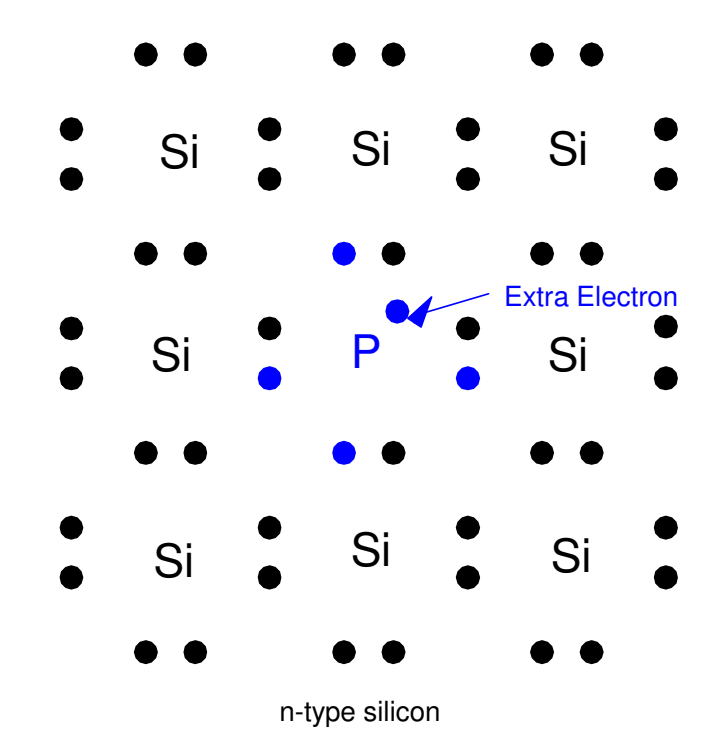

## **Semiconductor Devices**

- np: diode (valve) $\bullet$
- npn, pnp: transistor (current amplifier) $\bullet$
- pnpn: semiconductor relay (voltage controlled valve) $\bullet$
- npn + gate: MOSFET (voltage controlled resistor) $\bullet$

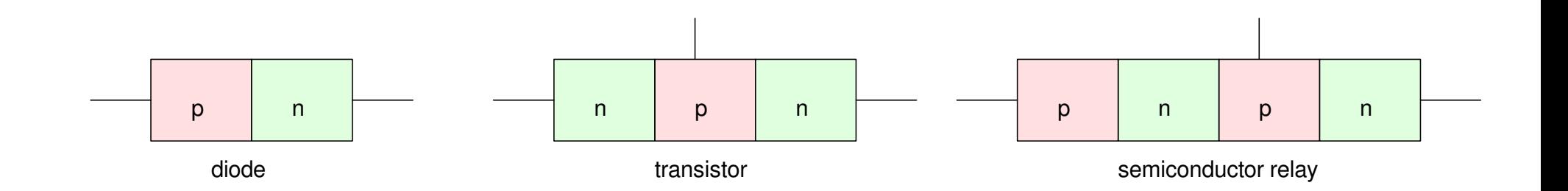

# **Diodes**

A pn junction makes a diode

## Diodes are valves

- They only allow current to flow one way $\bullet$
- They allow you to find the maximum or minimum of a set of voltges $\bullet$
- With diodes, you can convert AC to DC $\bullet$

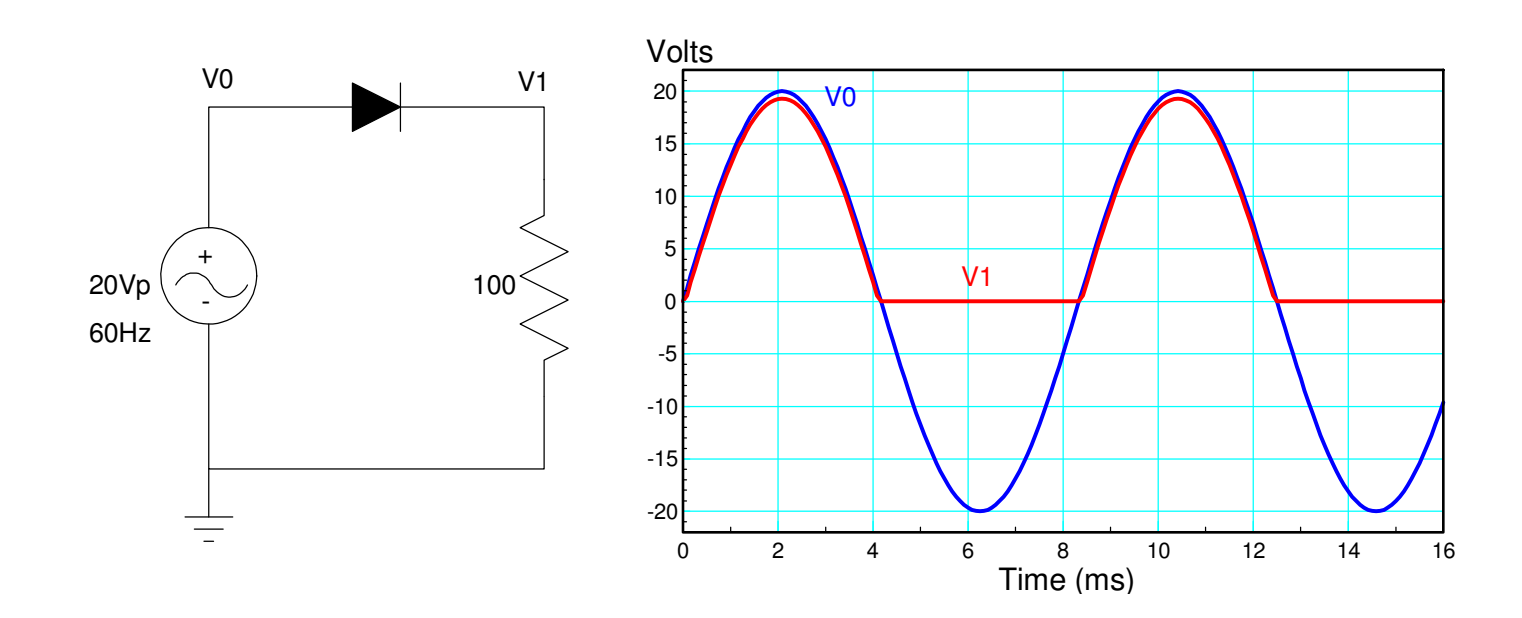

# **Diodes**

With diodes, you can convert current to light

- Light Emitting Diodes $\bullet$
- *Much* more efficient than incandescent lights $\bullet$

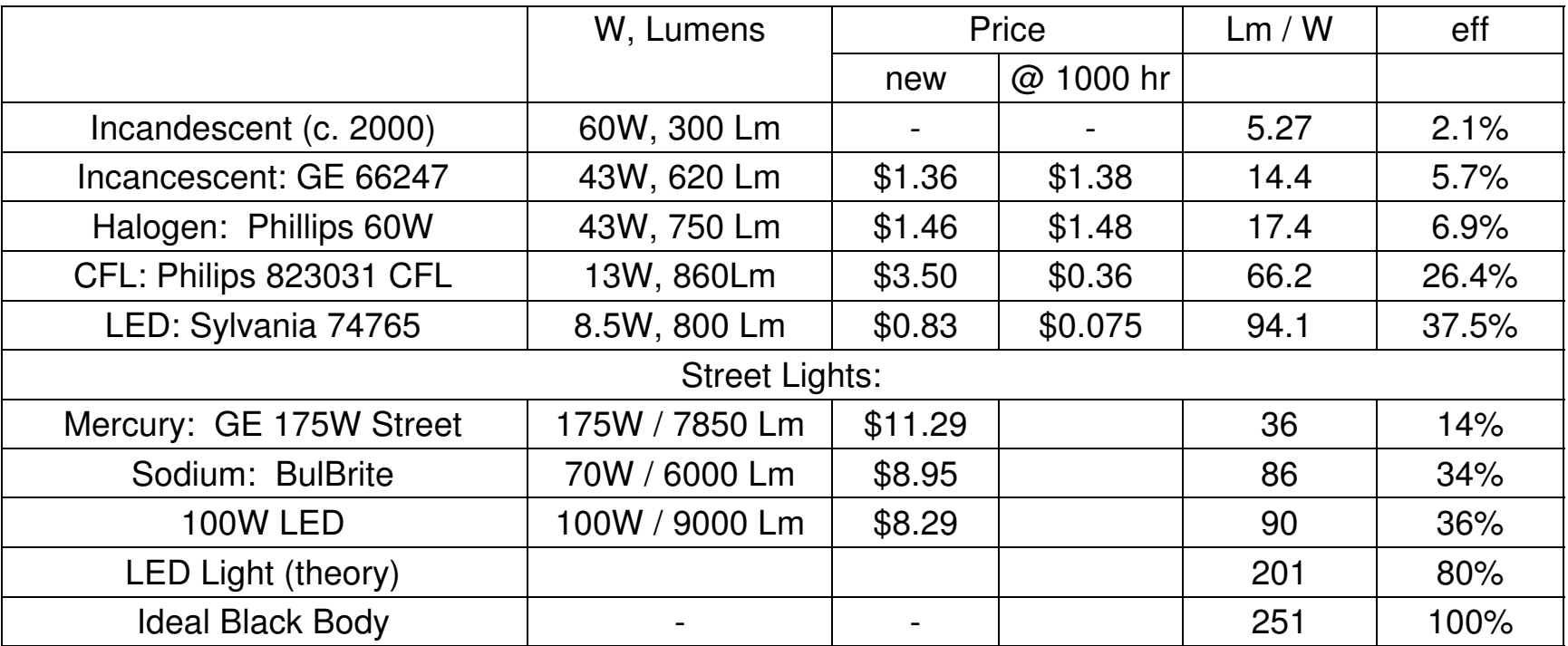

# **Transistors**

npn or pnp

#### Transistors act as electronic switches

- Allow a small device (microprocessor) turn on and off a motor, power LED, etc $\bullet$
- Allow a small device to drive a motor forwards and backwards (H-bridge) $\bullet$
- Heart of a DC to AC converter (used for driving AC synchronous motors) $\bullet$

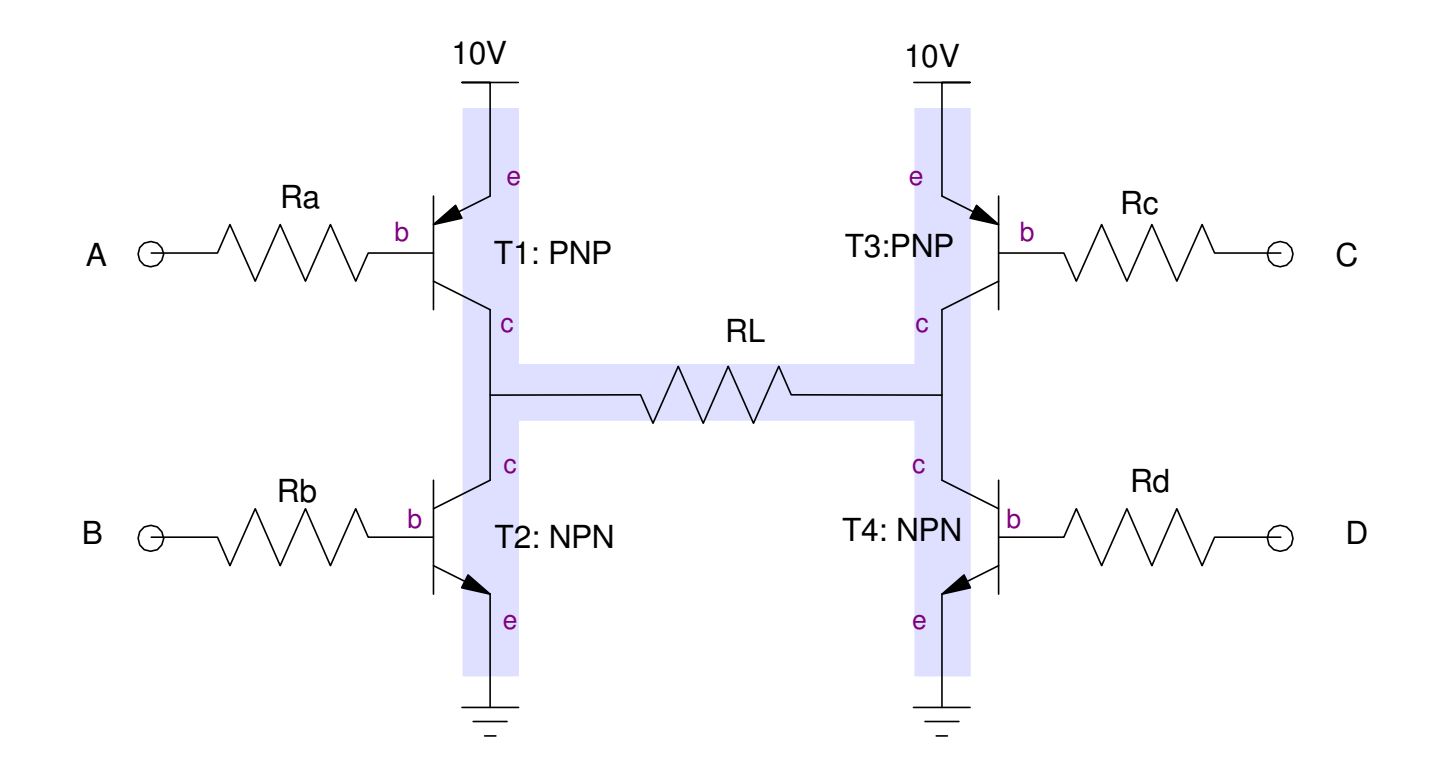

# **Transistors (cont'd)**

Transistors also act as current amplifiers

- Allow you to amplify an analog signal(push-pull amplifier)
- Heart of a stereo
- Covered in ECE 321 Electronics 2

Note that transistors dump voltage (meaning they willget hot when used as an amplifier). The four transistors at the top are likewise connected to aheat-sink.

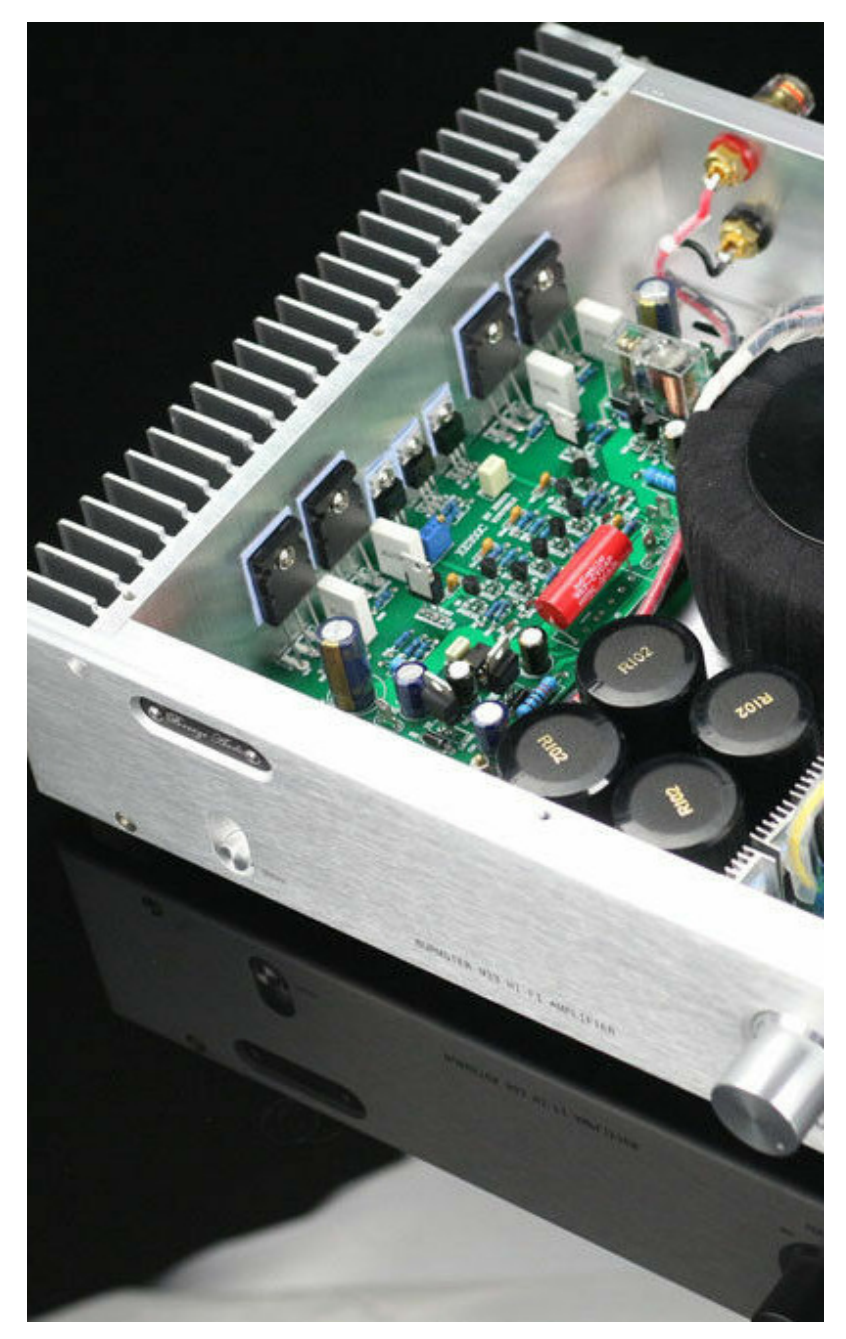

#### MOSFET

 Voltage controlled resistor $\bullet$ 

#### Heart of DC to AC converters

Heart of CMOS logic (building block of computers)

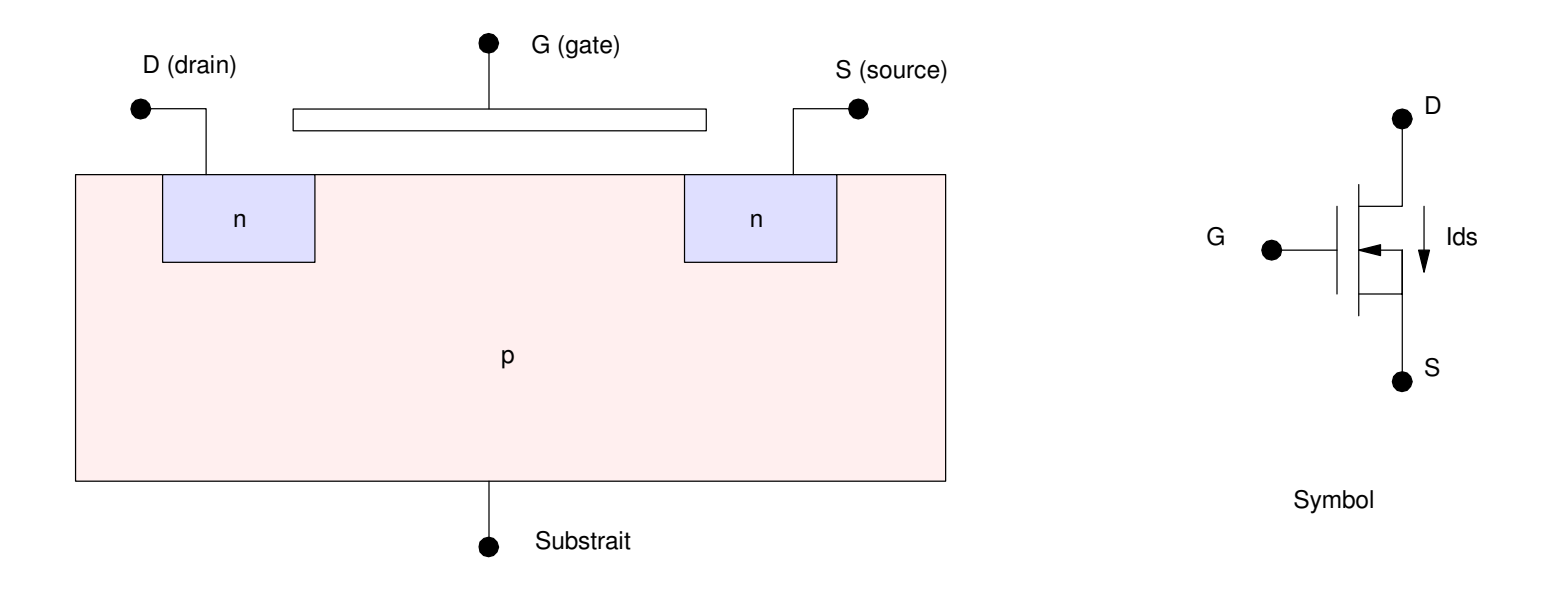

# **Diode VI Characteristics**

A diode is a nonlinear circuit element which acts like a valve:

- The resistance is low when you try to force current to flow from the anode to cathode
- The resistance is high when you try to force current to flow from the cathode to theanode.

The symbol for a diode acts as a reminder of this: it looks like an arrowwhich points in the direction current can flow

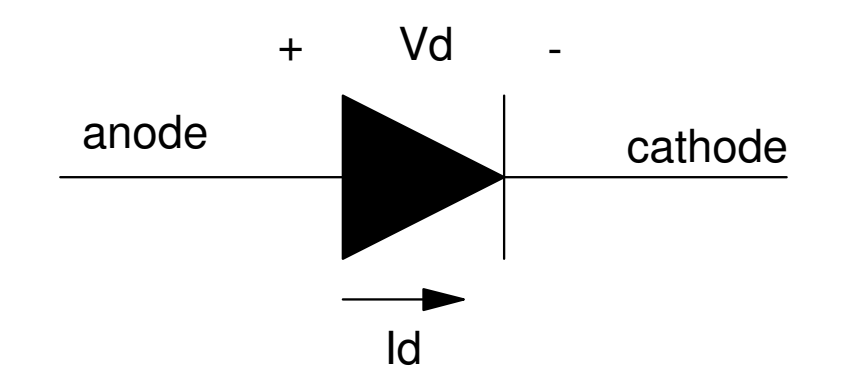

Symbol for a diode: current only flows from anode to cathode

The VI characteristics for a diode are nonlinear

$$
I_d = I_{dss} \left( \exp\left(\frac{V_d}{nV_T}\right) - 1 \right) \qquad \qquad V_d = nV_T \ln\left(\frac{I_d}{I_{dss}} + 1\right)
$$

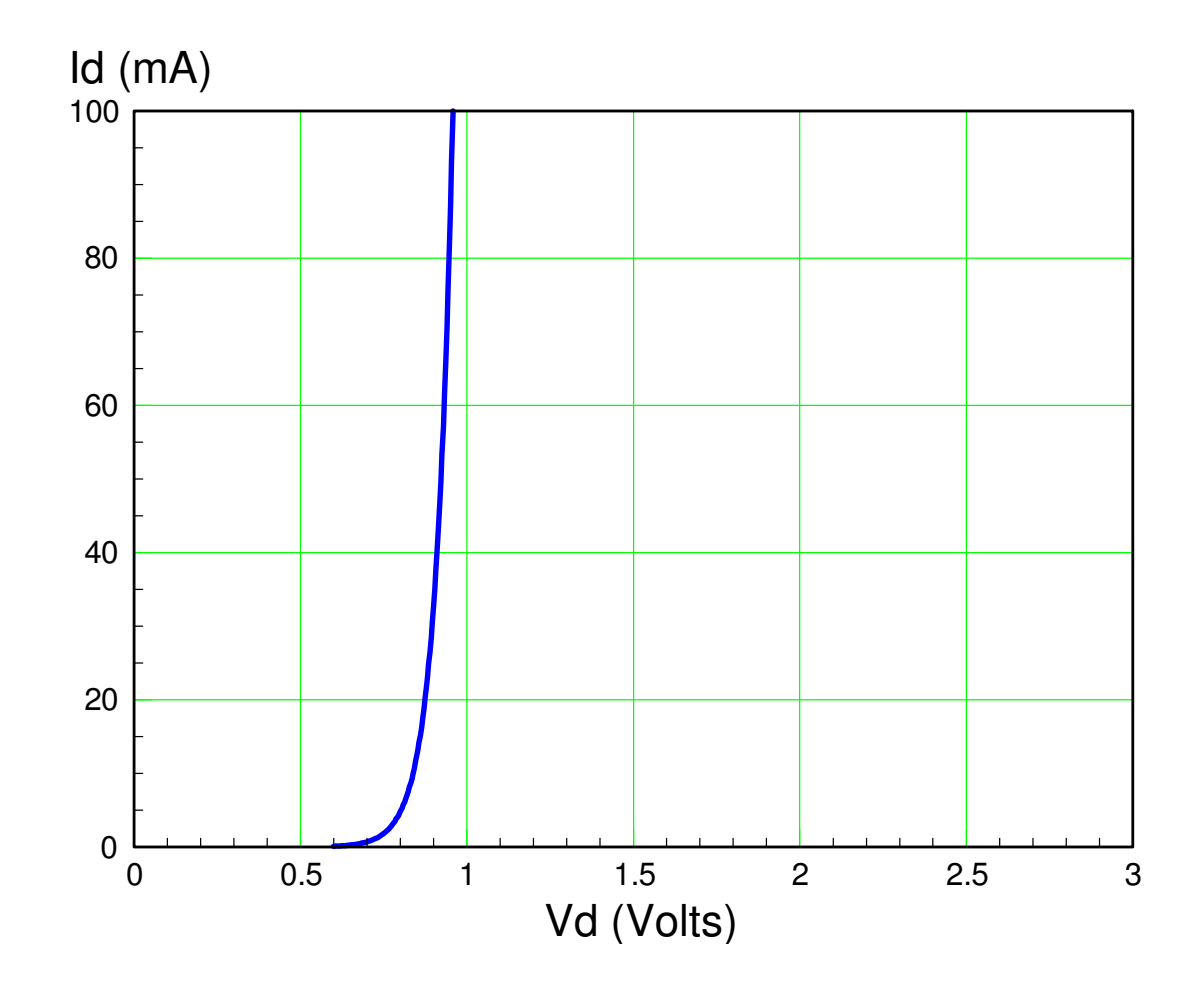

## **What makes electronics so hard?**

In circuits, you deal with linear circuit elements

- Resistors, Capacitors, Inductors
- Linear algebra can be used to solve these problems $\bullet$
- N equations for N unknowns

In electronics, you deal with *nonlinear* circuit elements

- Diodes, Transistors, MOSFETs
- You still have N equations for N unknowns
- But linear algebra no longer works (the equations are nonlinear)

## **Nonlinear Elements Behave Weird**

Example: Resistors vs. Diodes in Parallel

- Two resistors in parallel share the load equally $\bullet$
- Two diodes in parallel do not: one takes the brunt of the current $\bullet$

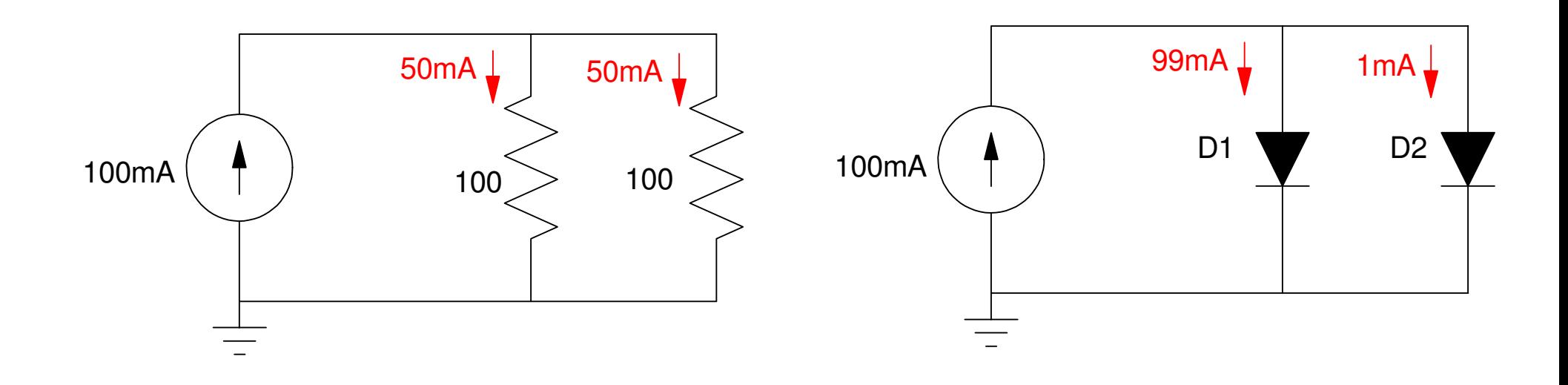

## **Nonlinear Equations are Hard to Solve**

Example: Single diode circuit:

2 equations for 2 unknowns: $\bullet$ 

$$
V_d = nV_T \ln\left(\frac{I_d}{I_{dss}} + 1\right) = 0.0377 \ln\left(\frac{I_d}{7.69 \cdot 10^{-11}} + 1\right)
$$

 $V_d + 100I_d = 10$ 

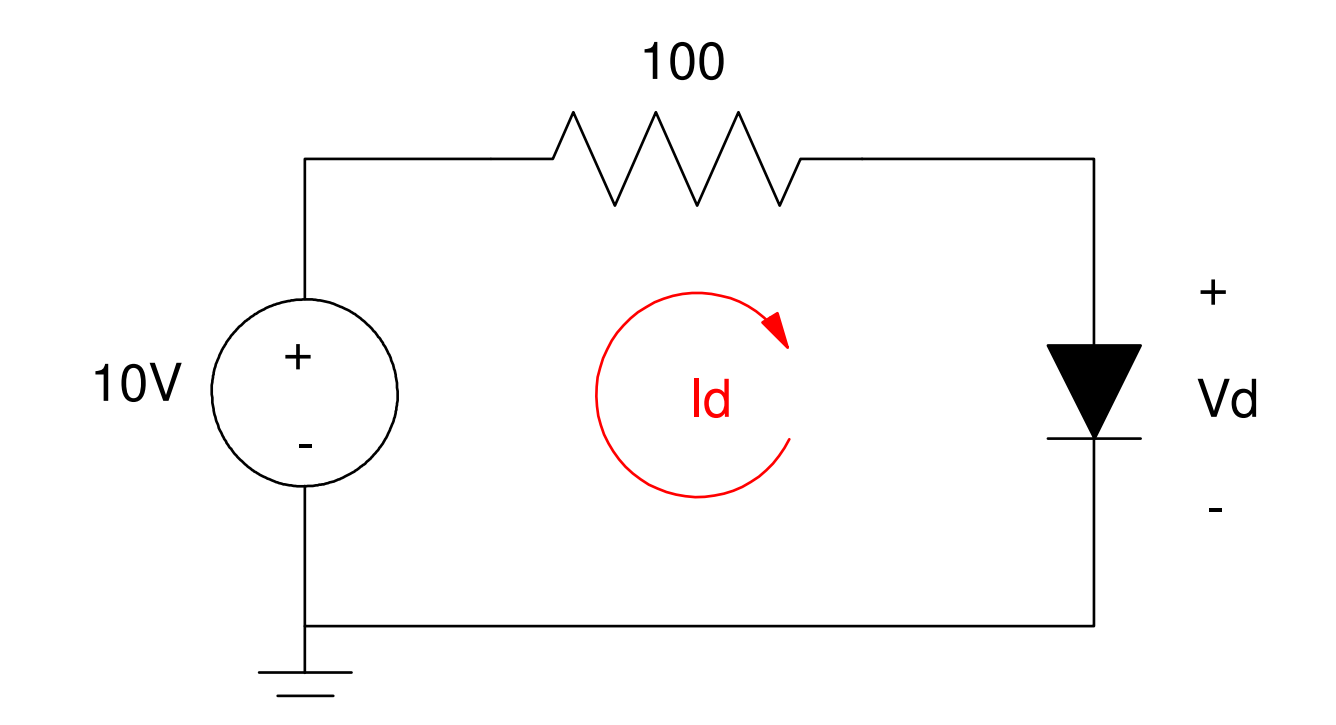

# **Load Line Analysis:**

- Plot Id vs. Vd for both equations $\bullet$
- The solution is where they intersect $\bullet$

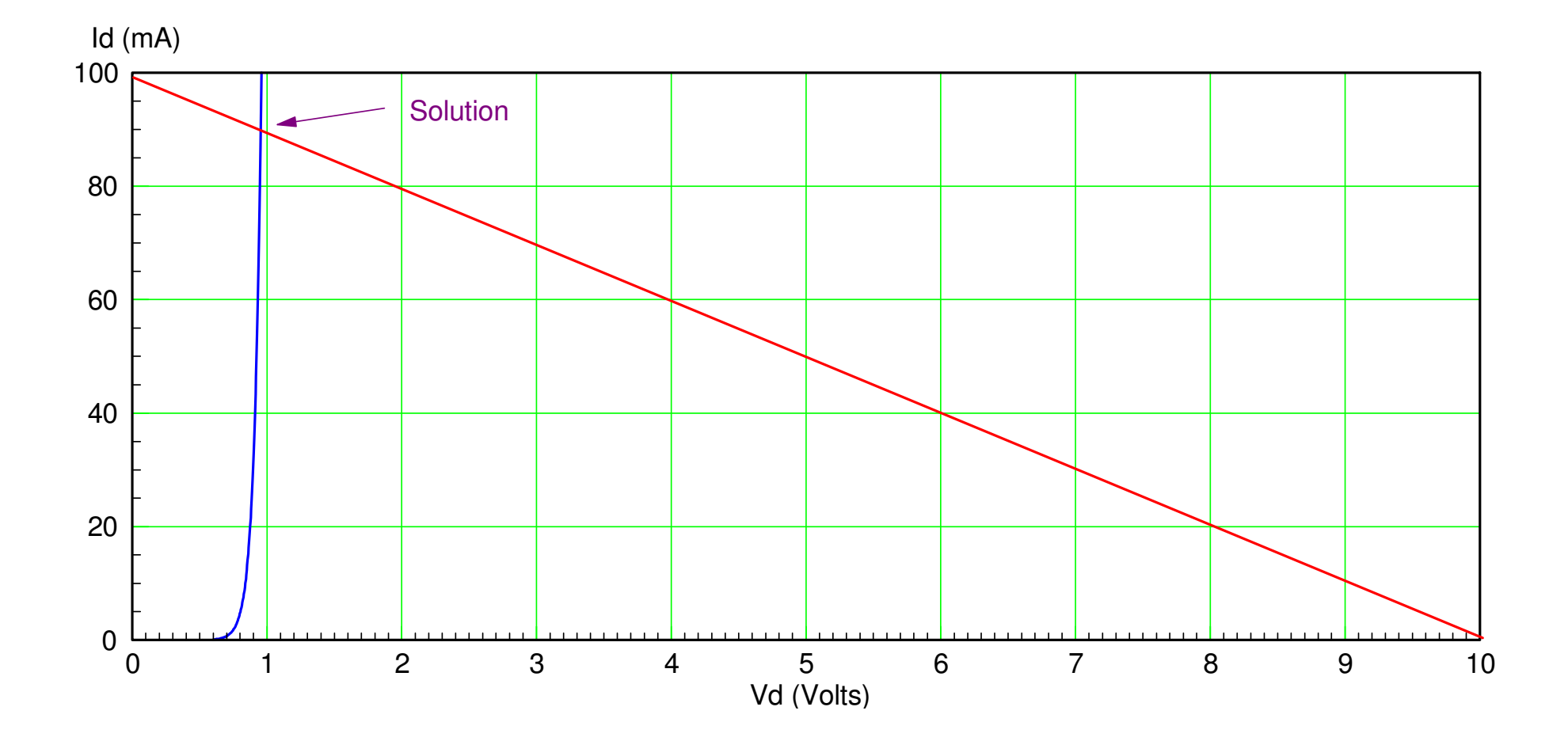

# **Numerical Solution**

Matlab to the rescue! $\bullet$ 

# Guess Vd

- Compute Id (diode equation)
- Compute the excess current (voltage nodes) $\bullet$
- Minimuze the error using *fminsearch()* $\bullet$

```
function \begin{bmatrix} J \end{bmatrix} = Diodel(z)Vd = z(1);
   Idss = 7.69e-11;
   nVt = 0.0377;
   Id = Idss* exp(Vd/nVt - 1);e1 = Id + (Vd - 10)/100;J = (e1)^2:
    end
```
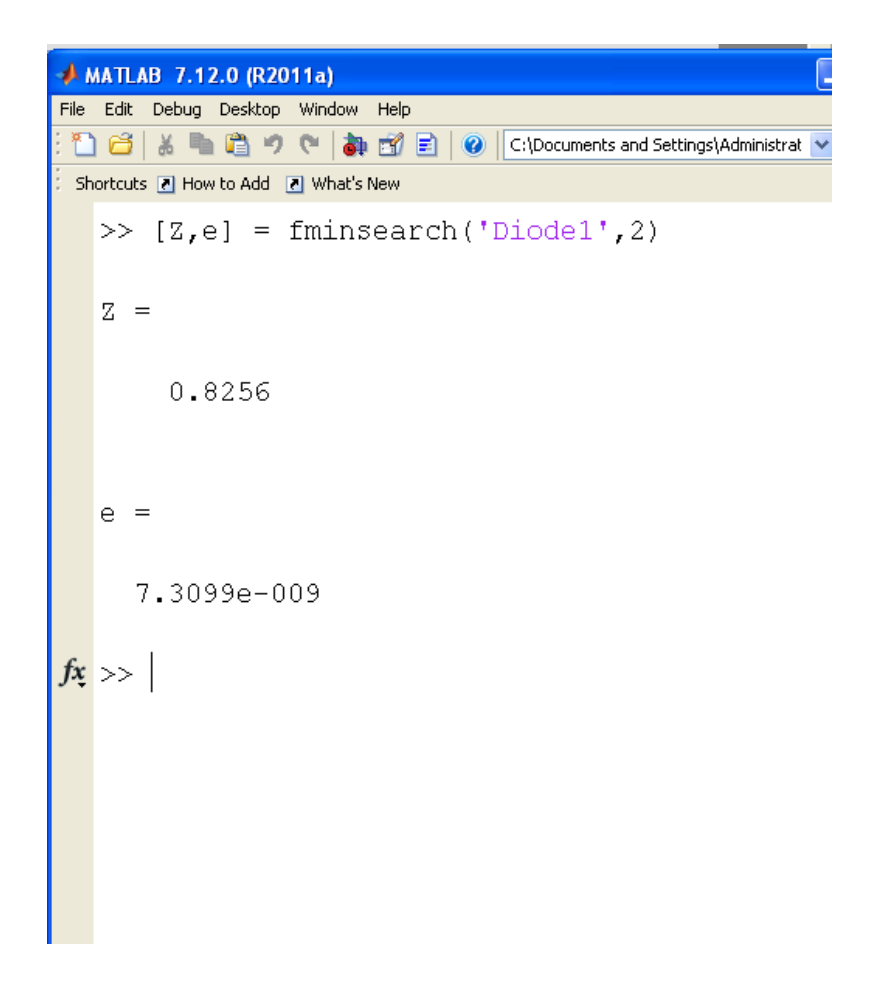

# **CircuitLab Solution**

Matlab:  $Vd = 0.8256V$  $\bullet$ 

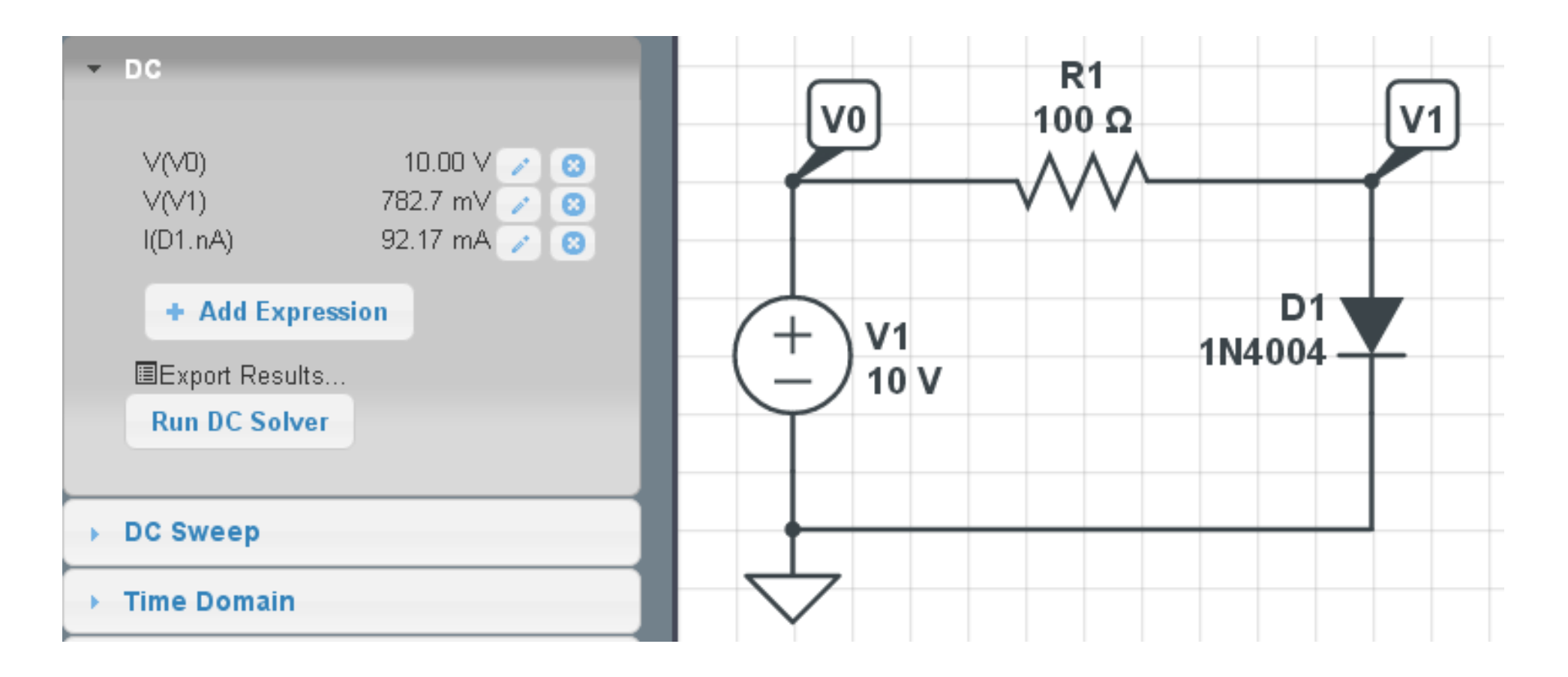

## **Example 2: Multi-Diode Circuit**

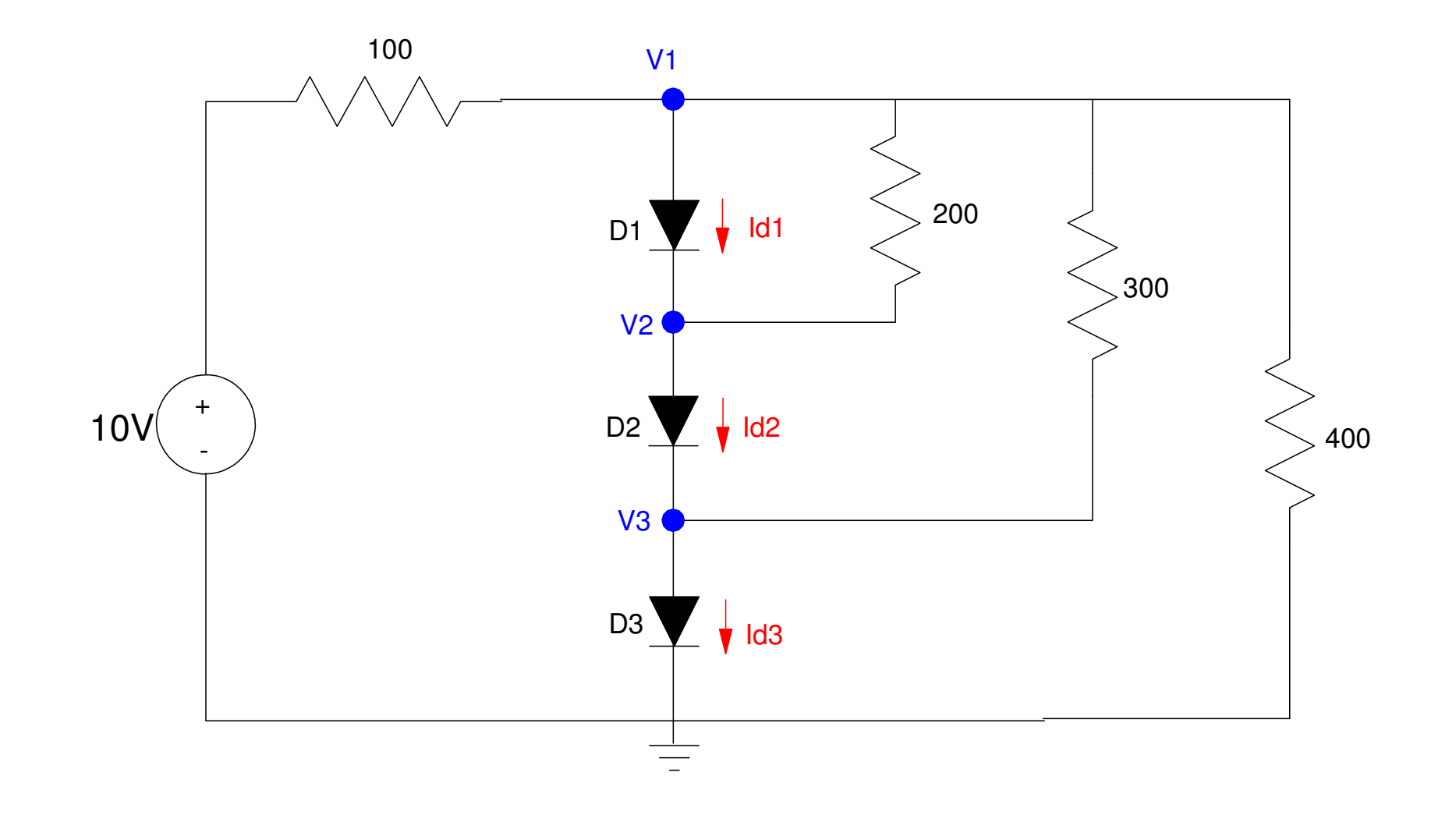

# **Numerical Solution**

#### Load Lines won't work

Need to plot in 6 dimensions $\bullet$ 

## Numerical solution still works:

- Solve 6 equations for 6 unknowns $\bullet$
- fminsearch $\bullet$

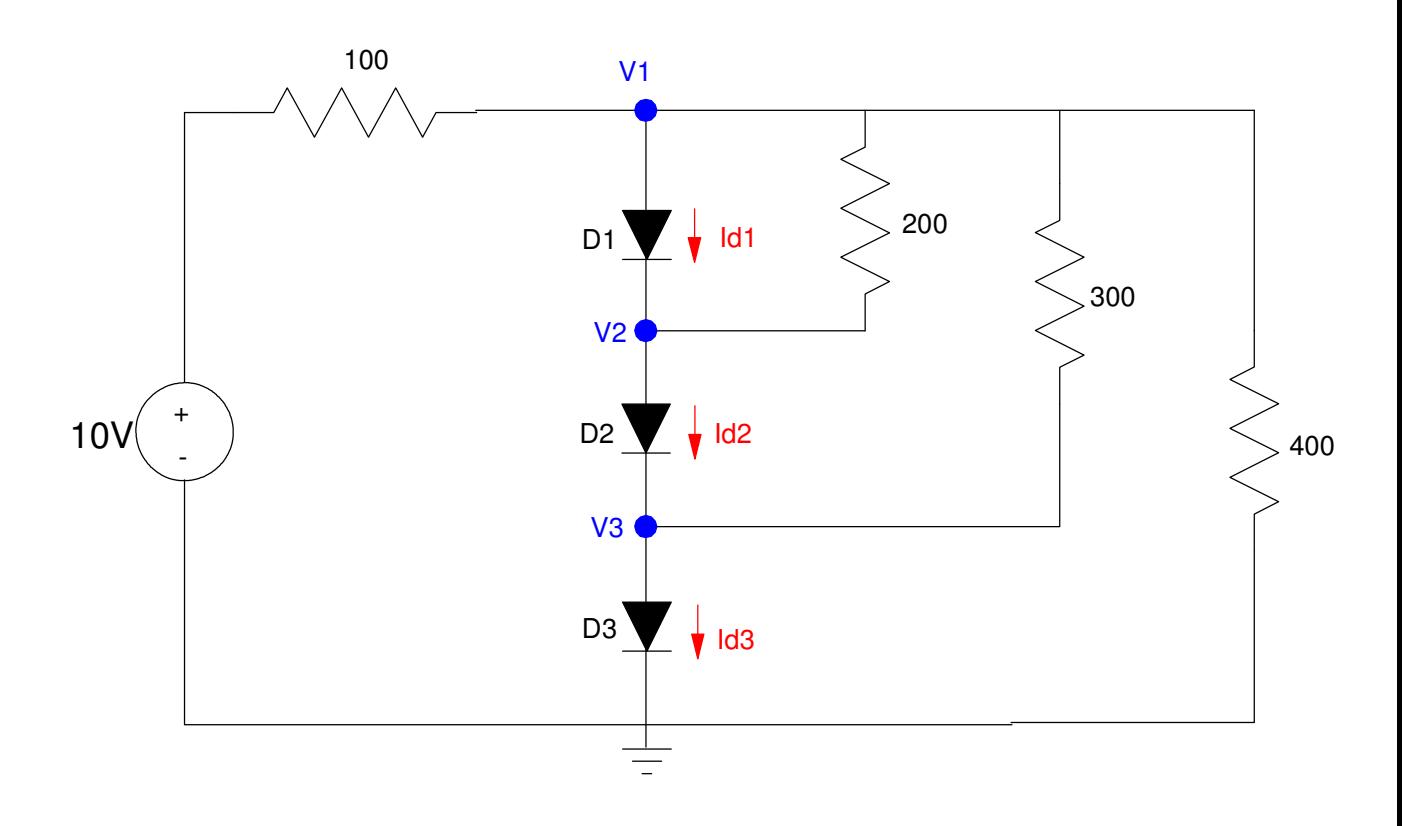

## **N-equations for N unknowns**

Diode equations (1..3)

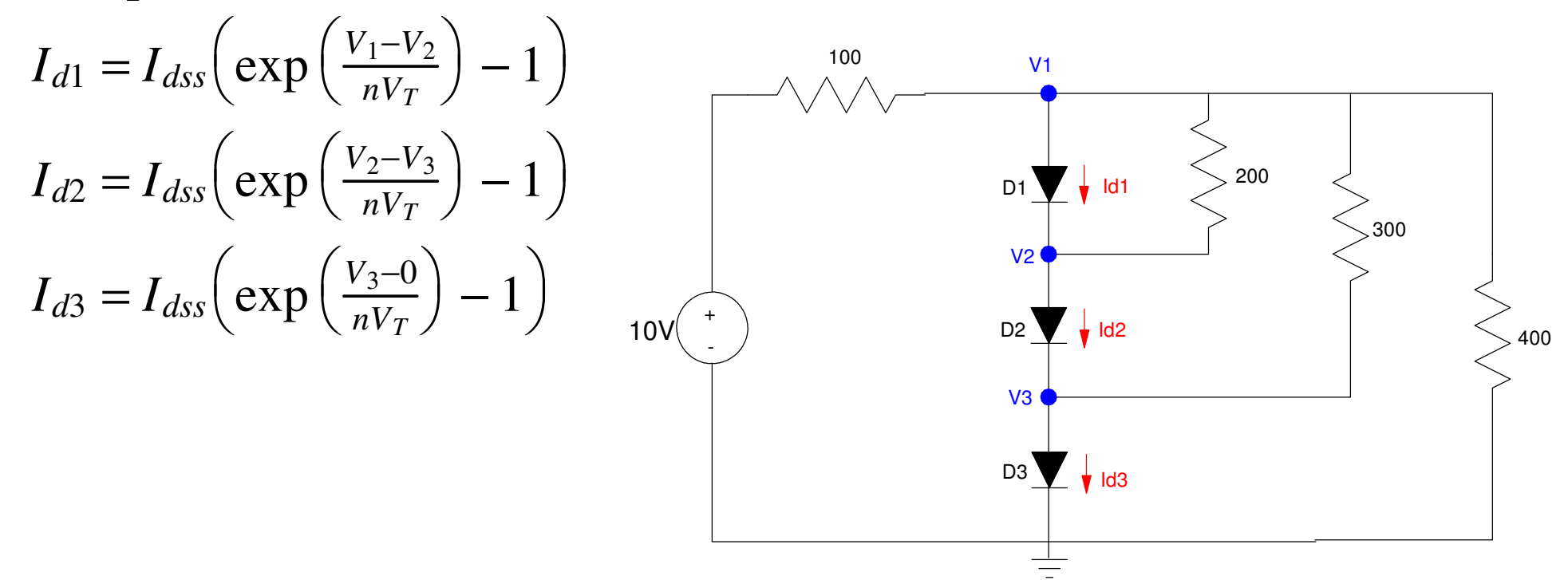

Voltage Node equations (4..6)

$$
\left(\frac{V_1 - 10}{100}\right) + I_{D1} + \left(\frac{V_1 - V_2}{200}\right) + \left(\frac{V_1 - V_3}{300}\right) + \left(\frac{V_1 - 0}{400}\right) = 0
$$
\n
$$
\left(\frac{V_2 - V_1}{200}\right) - I_{D1} + I_{D2} = 0
$$
\n
$$
\left(\frac{V_3 - V_1}{300}\right) - I_{D2} + I_{D3} = 0
$$
\n
$$
10V
$$
\n
$$
10V
$$
\n
$$
0.2V
$$
\n
$$
10V
$$
\n
$$
0.3V
$$
\n
$$
0.4V
$$
\n
$$
0.5V
$$
\n
$$
0.4V
$$
\n
$$
0.5V
$$
\n
$$
0.4V
$$
\n
$$
0.4V
$$
\n
$$
0.4V
$$
\n
$$
0.4V
$$
\n
$$
0.4V
$$
\n
$$
0.4V
$$
\n
$$
0.4V
$$
\n
$$
0.4V
$$
\n
$$
0.4V
$$
\n
$$
0.4V
$$
\n
$$
0.4V
$$
\n
$$
0.4V
$$
\n
$$
0.4V
$$
\n
$$
0.4V
$$
\n
$$
0.4V
$$
\n
$$
0.4V
$$
\n
$$
0.4V
$$
\n
$$
0.4V
$$
\n
$$
0.4V
$$
\n
$$
0.4V
$$
\n
$$
0.4V
$$
\n
$$
0.4V
$$
\n
$$
0.4V
$$
\n
$$
0.4V
$$
\n
$$
0.4V
$$
\n
$$
0.4V
$$
\n
$$
0.4V
$$
\n
$$
0.4V
$$
\n
$$
0.4V
$$
\n
$$
0.4V
$$
\n
$$
0.4V
$$
\n
$$
0.4V
$$
\n
$$
0.4V
$$

## **Procedure:**

i) Guess the voltages ( V1, V2, V3 )

ii) Compute the diode currents:

$$
I_{d1} = I_{dss} \left( \exp\left(\frac{V_1 - V_2}{nV_T}\right) - 1 \right)
$$

$$
I_{d2} = I_{dss} \left( \exp\left(\frac{V_2 - V_3}{nV_T}\right) - 1 \right)
$$

$$
I_{d3} = I_{dss} \left( \exp\left(\frac{V_3 - 0}{nV_T}\right) - 1 \right)
$$

iii) Find the excess current (error) from each node:

$$
e_1 = \left(\frac{V_1 - 10}{100}\right) + I_{d1} + \left(\frac{V_1 - V_2}{200}\right) + \left(\frac{V_1 - V_3}{300}\right) + \left(\frac{V_1}{400}\right)
$$
  
\n
$$
e_2 = \left(\frac{V_2 - V_1}{200}\right) - I_{d1} + I_{d2}
$$
  
\n
$$
e_3 = \left(\frac{V_3 - V_1}{300}\right) - I_{d2} + I_{d3}
$$

iv) Compute the sum square error

```
J = e_1^22\frac{2}{1}+e_2^22\frac{2}{2}+e_3^22function \begin{bmatrix} J \end{bmatrix} = Diode3(z)V1 = z(1);
V2 = z(2);
V3 = z(3);
   Idss = 7.69e-11;
   nVt = 0.0377;
   Id1 = Idss* exp ( (VI - V2)/nVt - 1 );

 Id2 = Idss* exp( (V2 - V3)/nVt - 1 );Id3 = Idss* exp ( (V3 - 0)/nVt - 1);e1 = (V1 - 10)/100 + Id1 + (V1-V2)/200 + (V1-V3)/300 + (V1/400);
   e2 = (V2-V1)/200 - Id1 + Id2;
 e3 = (V3-V1)/300 - Id2 + Id3;J = (e1)^2 + (e2)^2 + (e3)^2;
    end
```
#### Solving with *fminsearch*

#### The solution found by MATLAB is

- $V1 = 2.4370V$  $\bullet$
- $V2 = 1.6273V$  $\bullet$
- $V3 = 0.8152V$

```
AMATLAB 7.12.0 (R2011a)
File Edit Debug Desktop Window Help
Shortcuts 7 How to Add 7 What's New
  >> Diode3([3, 2, 1])
  ans =86.7022
  >> [Z,e] = fminsearch('Diode3', [3,2,1])
  Z =2.4370 1.6273 0.8152
  e =9.6536e-010
fx >>
A Start
```
# **Check with CircuitLab**

- Matlab Solution: V1 = 2.4370V, V2 = 1.6273V, V3 = 0.8152V $\bullet$
- Answers are slightly different (slightly different diode model used for a 1N4004) $\bullet$

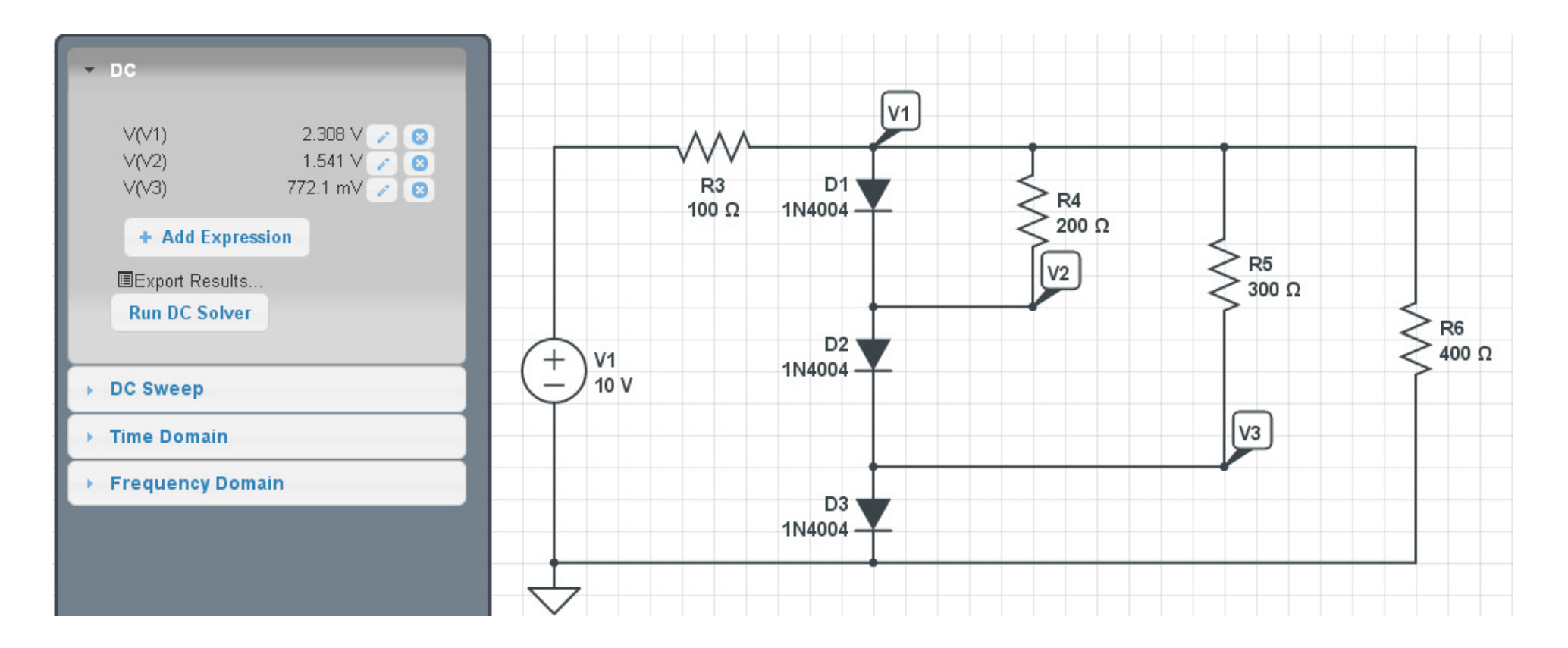

# **Summary**

In Electronics, you deal with nonlinear circuit elements

Thermistors, Diodes, Transistors, MOSFETs, SCR's, etc.

Voltage Nodes, Current Loops still apply

- Solve N equations for N unknowns
- Only now, they are N nonlinear equations $\bullet$

*fminsearch* is a very useful tool. With it

- You can solve N equations for N unknowns
- Even when the equations are nonlinear $\bullet$